# 電子契約機能接続テスト実施申込書

公益財団法人 日本産業廃棄物処理振興センター

電子マニフェストセンター 行

「電子契約機能利用細則」に定める「電子契約機能接続テスト」を実施したいため、次のとおり接続テストを申し込みま す。

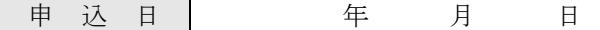

#### 1.接続テスト申込者 (JWNET へ接続する ASP システムの所有者) \* \* 必ずご記入ください。

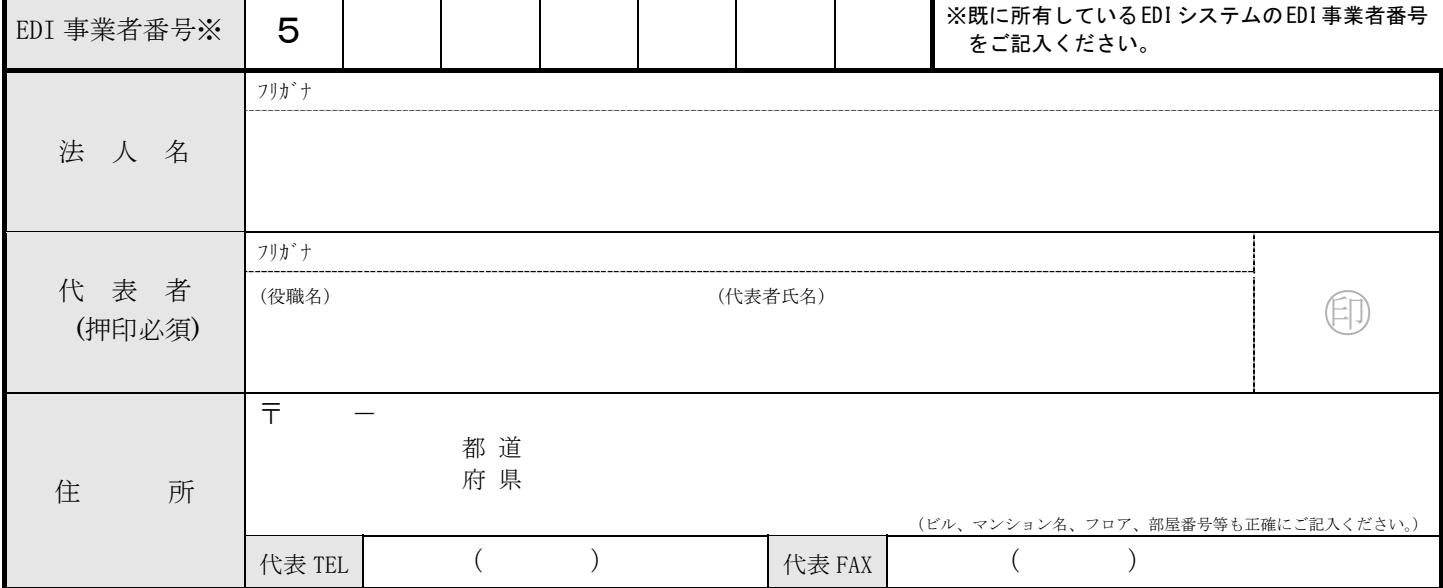

### 2. 運用管理責任者(事務担当者)/資料送付先情報 \*必ずご記入ください。

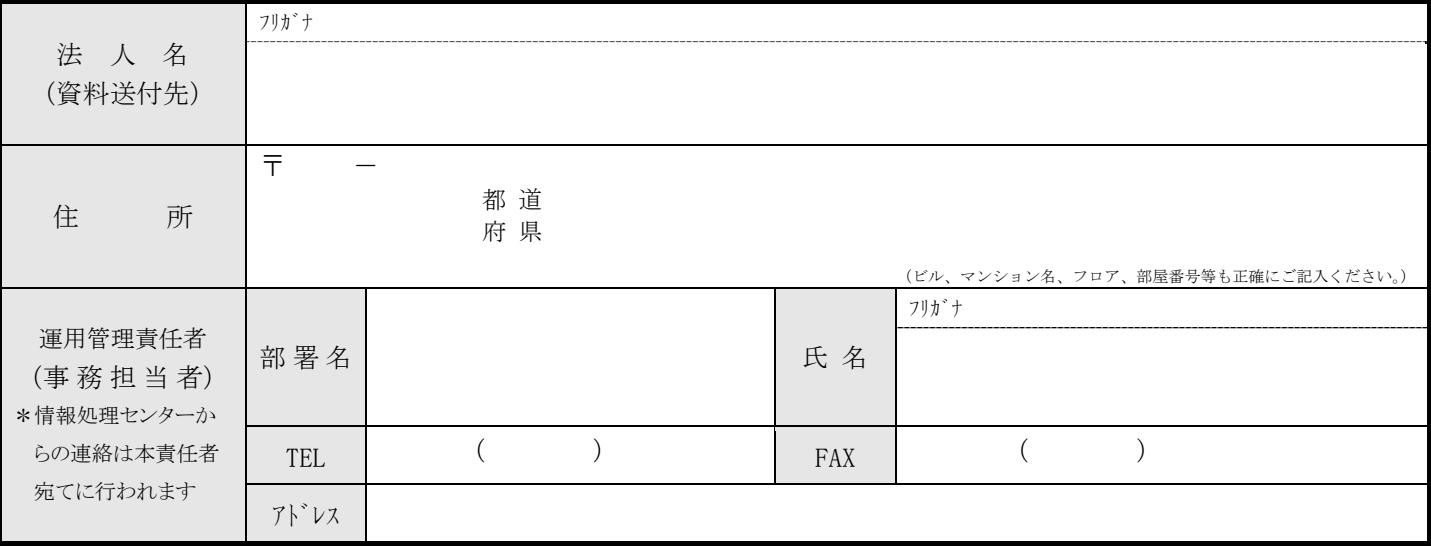

※接続テスト関連資料及びJWNETからの各種通知は、運用管理責任宛にのみ送付いたします。

#### 3.接続テスト開始希望日

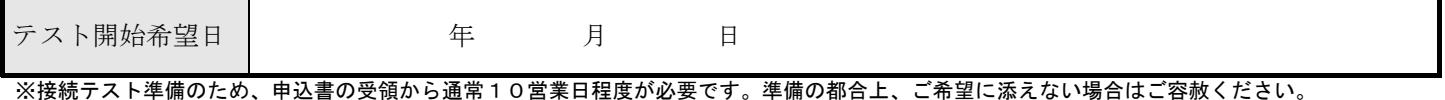

## 4.ASP システム情報

ASP システム名称

#### 5.接続テストの情報 \*必ずご記入ください。

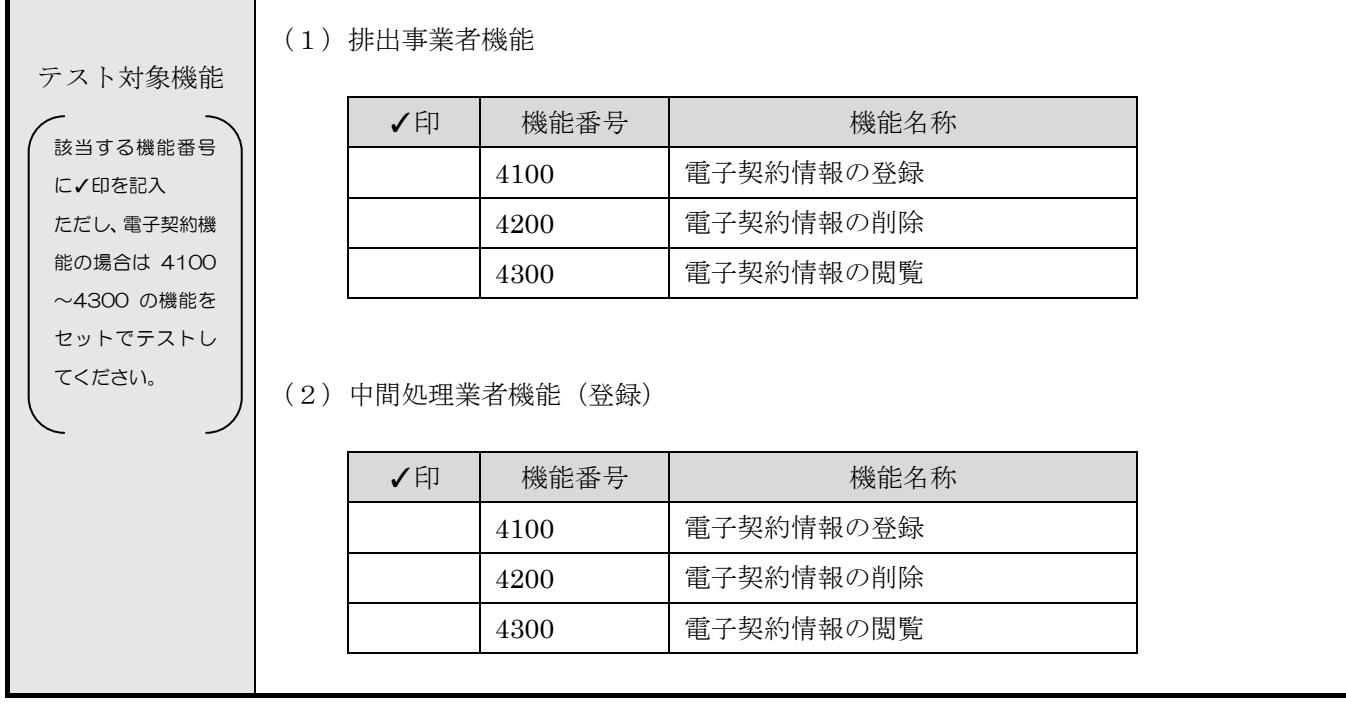

※ご記入いただいた個人情報につきましては、本申込の目的以外には使用いたしません。

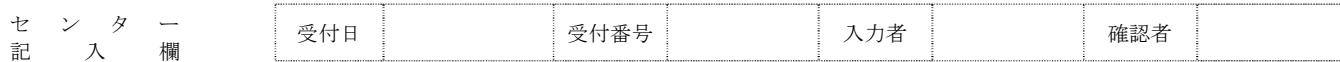